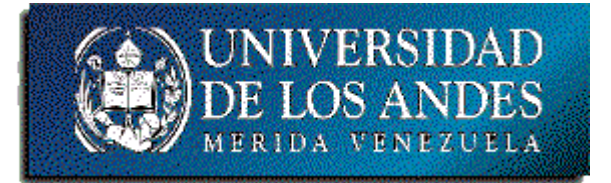

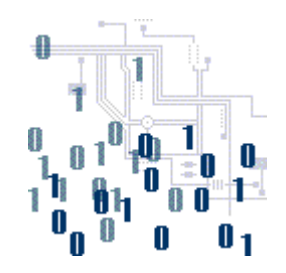

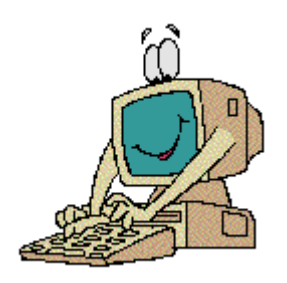

## **Unidad 1. Lógica de programación**

Tema 2. Tipos básicos de datos y estructuras secuenciales

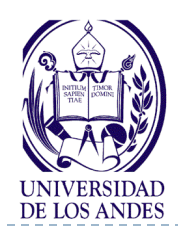

 $\blacktriangleright$ 

## **Tipos básicos de datos y estructuras secuenciales**

### Contenido

- Representación y operaciones:
	- **▶ Caracter**
	- Lógicos
- Operadores de comparación
- Expresiones:
	- $\triangleright$  Lógicas
	- Mixtas
- Formatos de E/S en el lenguaje  $\subset$

### **Objetivo**

 Desarrollar habilidades en el uso de los tipos básicos de datos con la visión de TAD y de las estructuras secuenciales

### Bibliografía

- Deitel y Deitel, cap. 2 y 9, sec. 3.11, 3.12, 4.10 y 4.11 y apéndices C y D
- Navas y Besembel, tema I-III
- Joyanes, sec. 1.4 1.6, 1.9 y 4.4

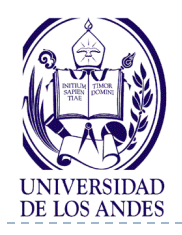

**Tipos de datos**

- ▶ Puede clasificarse como escalar o estructurado
- Escalar o simple: Aquel cuyo dominio presenta una propiedad de orden (Entero, Real, Caracter, Lógico, Apuntador)
- ▶ Estructurado o compuesto: Aquel que se define mediante composición de tipos de datos (vector, cadena de caracteres, matriz, registro)

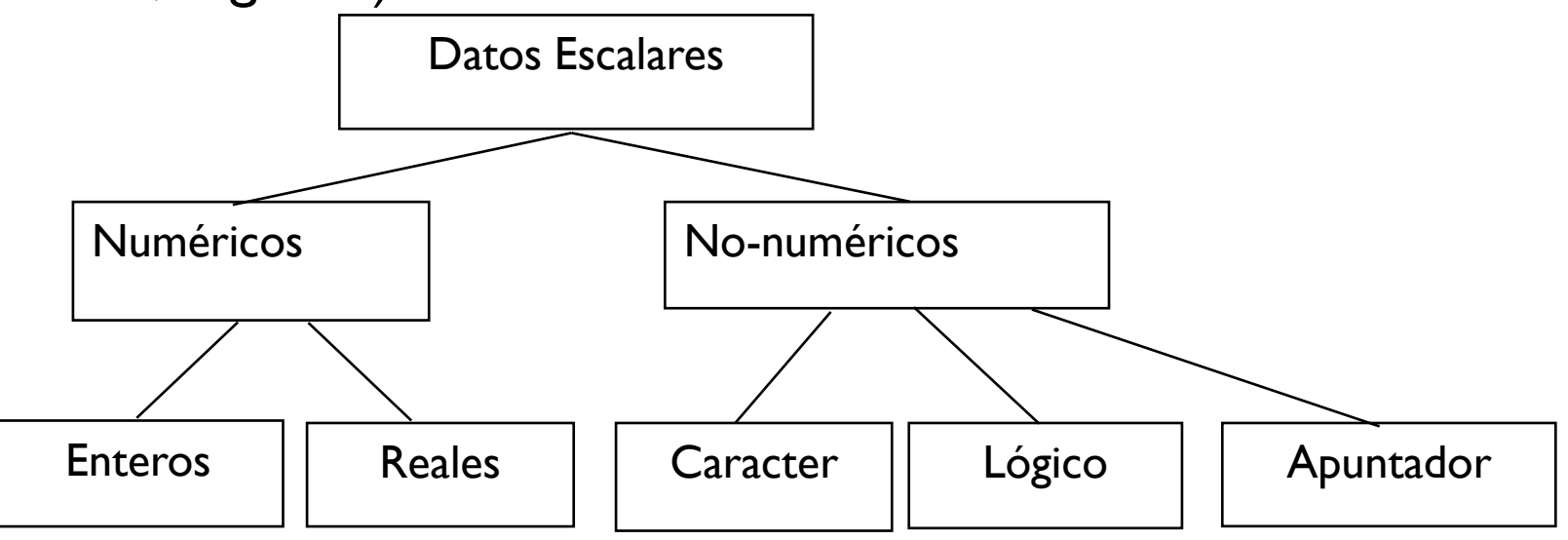

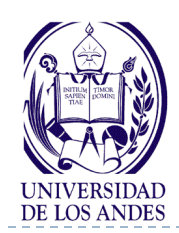

## **Tipos de datos escalares en C/C++**

#### **Tipo de dato: Caracter C/C++: char**

- ▶ Conjunto ordenado y finito de los caracteres que la computadora reconoce (letra, dígito, signos de puntuación, etc.)
- Un caracter es almacenado en un byte usando el código de 8 bits ASCII (American Standard Code for Information Interchange) extendido, lo que da la posibilidad de representar

 $2<sup>8</sup>$  = 256 caracteres diferentes

1100000 1100001 1101101 1100001

Ejemplos  $^{\prime}$ c' $^{\prime}$   $^{\prime}$ e'

¿Qué dice?

**SYMBOL ASCII**  $101110$  $\wedge$ 植物医葱葱葱 1100001 a 1100010  $1100011$  $\mathbf{C}$  $\overline{d}$  $1100000$ 1100101 1100110 110011 g 1101100 1101001 1101010 **MO101** 1101000 |鸚哥(窗面区)| m

ASCII de 7

bits

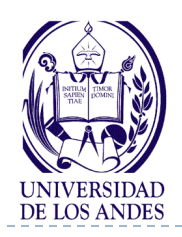

# **Tipo de dato Caracter en C/C++**

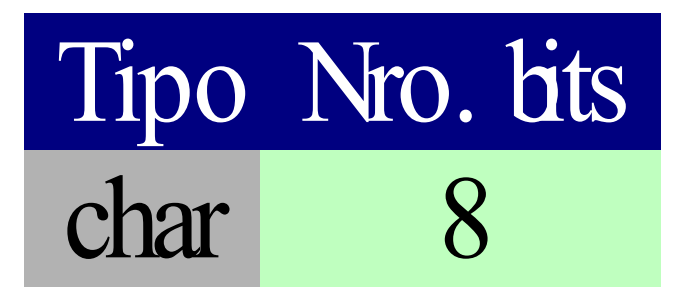

unsigned char (8) 0 - 256 signed char (8) -127, 127

**Operadores**: Solo se leen y escriben En este lenguaje los caracteres se pueden sumar, restar, multiplicar, dividir, calcular el resto, incrementar y decrementar, sólo si usted los ve como enteros pequeños, si los imprime como caracter obtendrá resultados en ASCII, donde no todos los caracteres son imprimibles

"0064" "0061" "006D" d a m a

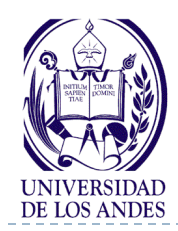

### **Tipo de dato: Lógico o booleano C/C++: bool**

- ▶ Conjunto formado por los valores Verdadero y Falso (TRUE, FALSE)
- ▶ El tipo bool en C++ existe si el compilador lo incluye, pero en C/C++ ANSI no existe, por lo cual el programador lo puede definir mediante la sentencia:

enum logico (falso, cierto);

▶ Operadores:

Negación  $(\neg)$  y lógico  $(\wedge)$  o lógico  $(\vee)$ 

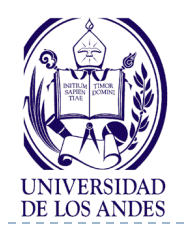

# **Tipo de dato Lógico en C/C++**

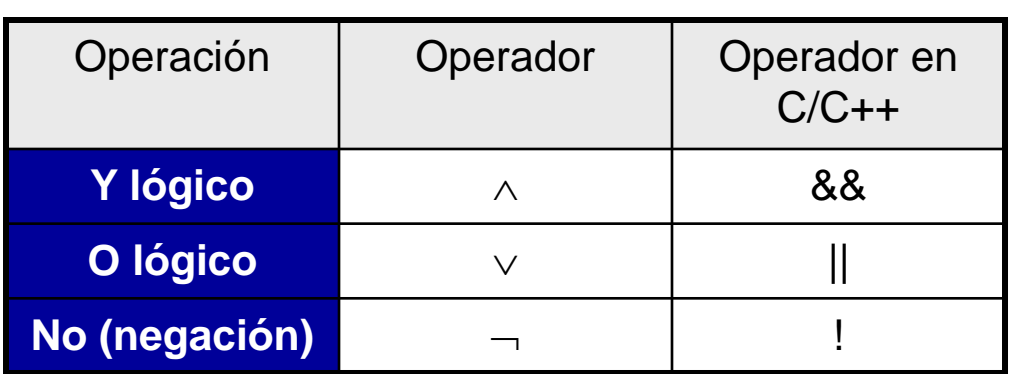

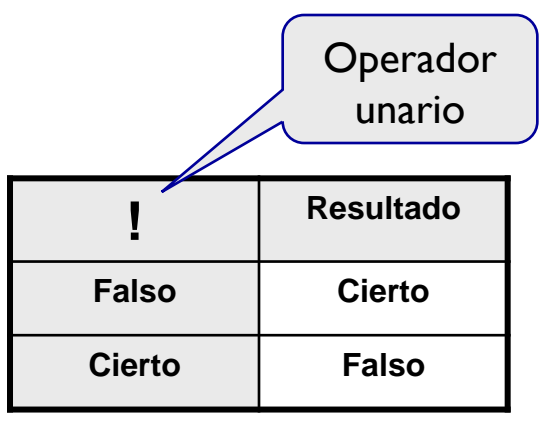

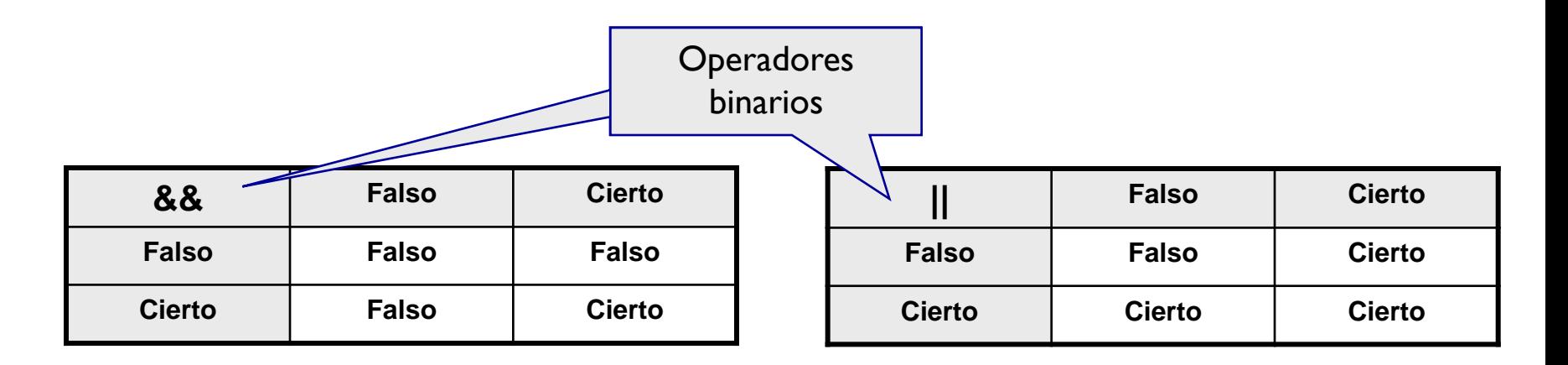

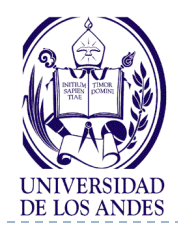

- La que tiene como resultado un valor lógico (cierto o falso)
- Construcción: mediante los operadores de
- ▶ Comparación (  $lt$ ,  $gt$ ,  $=$ ,  $≤$ ,  $≥$ ,  $≠$  )
- Lógicos ( y, o, no )
- ▶ Ejemplos:

```
40 > -9
```
 $a < b$ 

$$
z \neq g-45+67/k
$$

- ▶ A = B asigna el valor de la variable B a la variable A
- $A = B$  compara el valor de la variable A con el valor de la variable B
- ▶ Una comparación produce un resultado CIERTO o FALSO

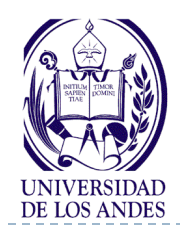

# **Operadores de comparación**

- Operan sobre los operandos (constantes, variables o expresiones) de diferentes tipos (numéricos o caracteres) y el resultado de su evaluación es un valor lógico (cierto o falso)
- ▶ Ejemplos:
	- $(a + b) < c$
	- a !=  $(x*x + b*x + c)$

 $(horas*3600) >= (minutes*60 + segments)$ 

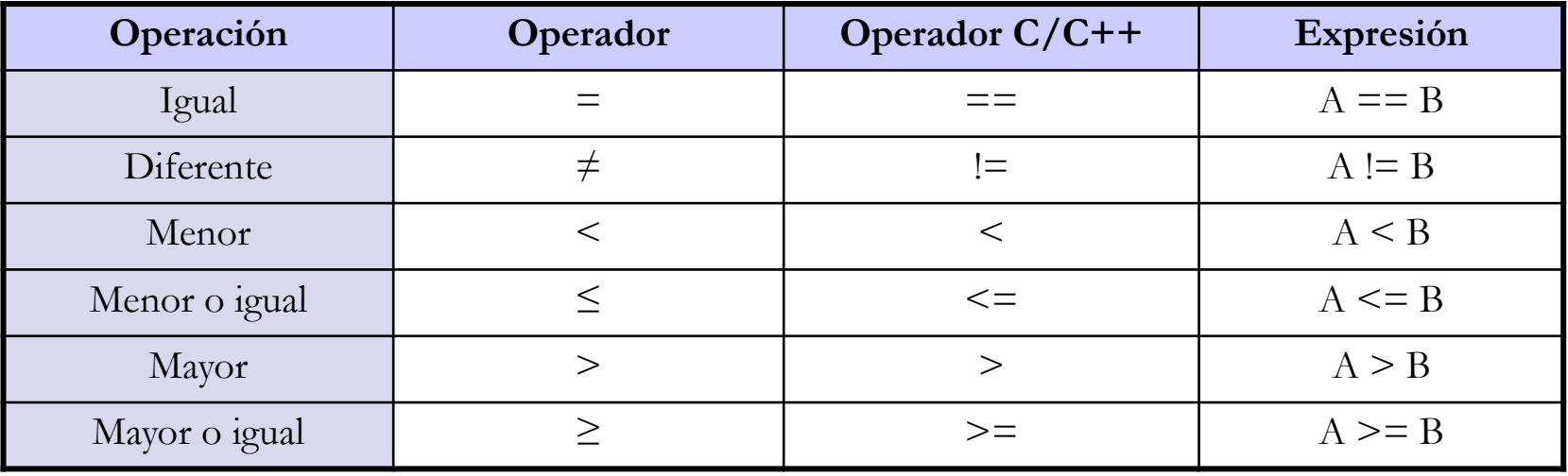

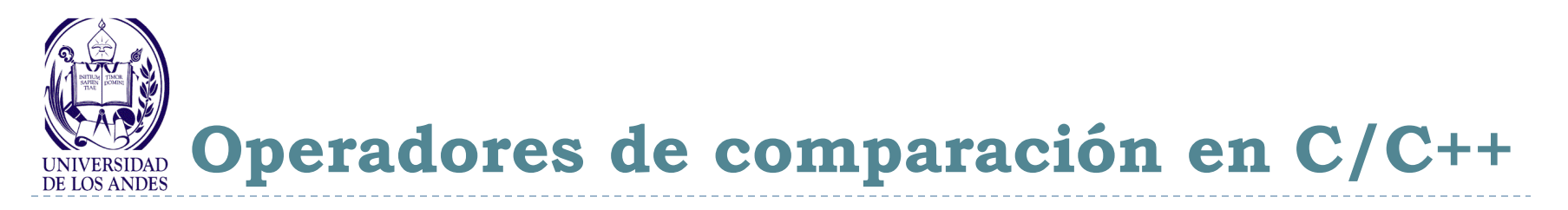

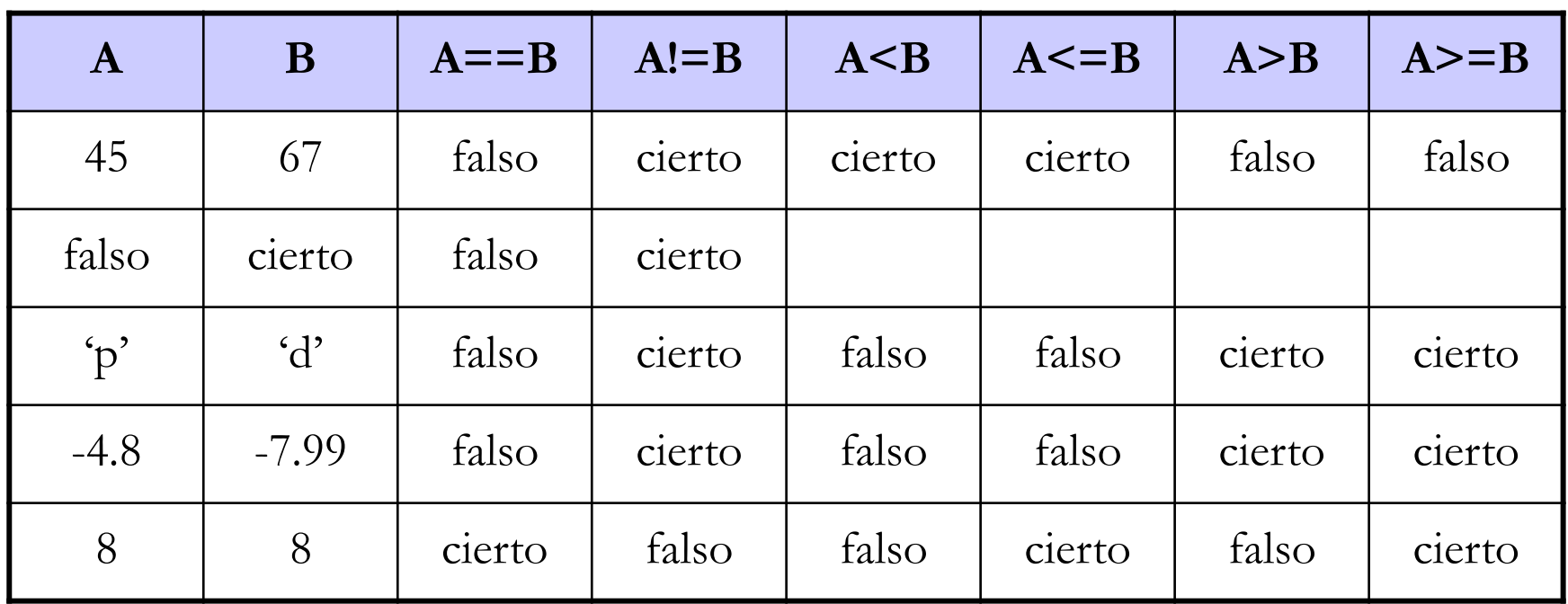

 $\left\Vert \left( \left. \right. \right. \right\Vert$  (p && q )  $\left\Vert \right. \right\Vert$  s p && q && s  $(a || b) \& c || d)$  $a > 5$  && !(  $b < c$  ) || 3 <= d

 $\left($  op  $\leq$  min  $\right)$   $\parallel$  ( op  $\geq$  max ) ( edad  $>= 18$  ) & & ( edad  $<= 60$  ) !encontrado

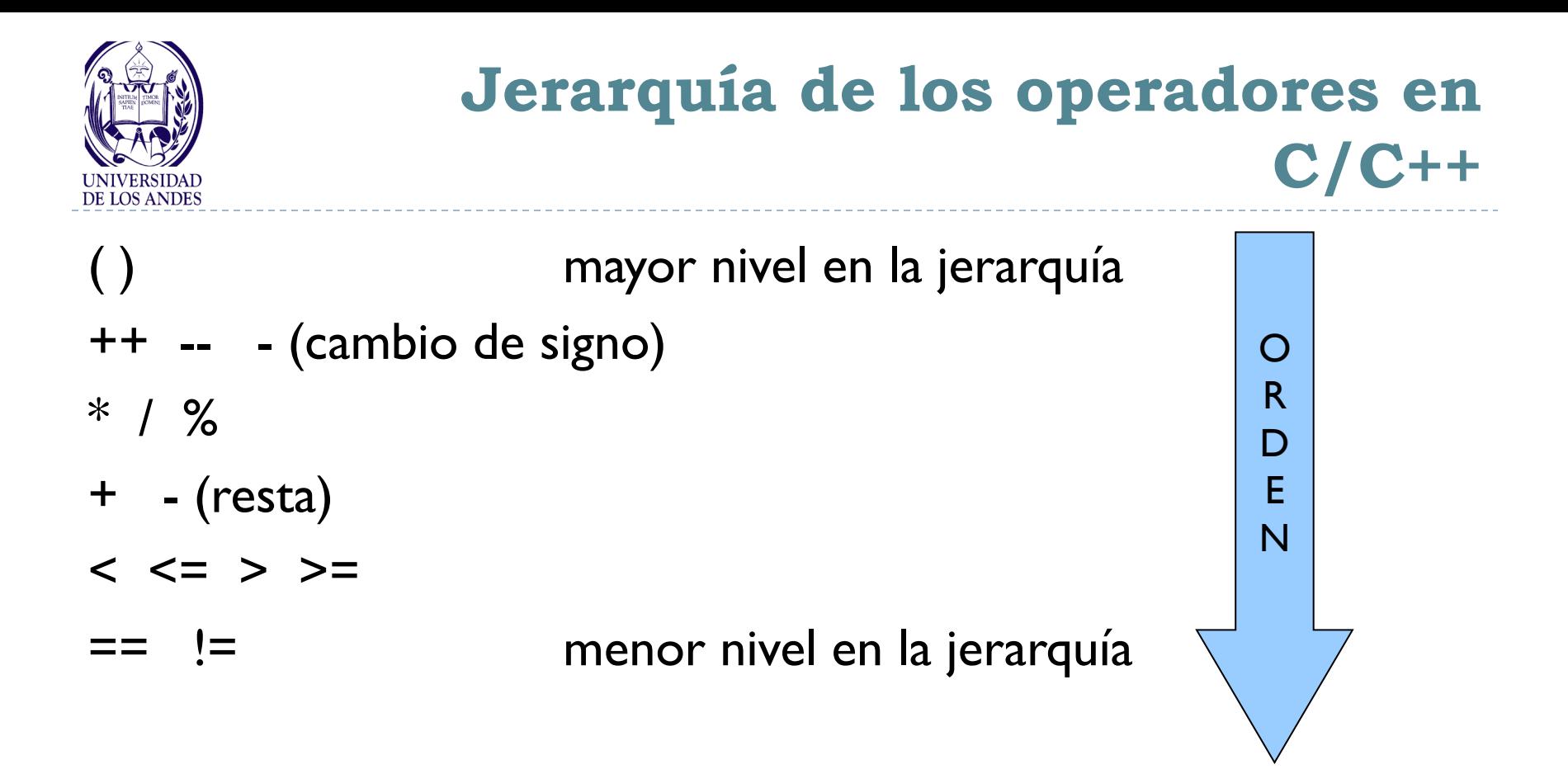

#### **La evaluación de las operadores con la misma prioridad se realiza de izquierda a derecha**

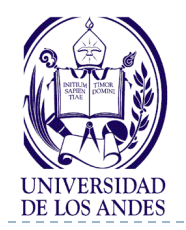

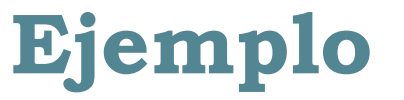

▶ Evaluar la siguiente expresión lógica:

 $x \ge = (y + z)$  $R1 = y + z$  $R2 = x \ge R1$ Para los valores  $x = 3$ ,  $y = 4$ ,  $z = 1$  se tiene  $R1 = y + z = 4 + 1 = 5$  $R2 = x \ge R1 = 3 \ge 5 = falso$ Evaluar la siguiente expresión lógica: contador1 + 1 < contador2  $R_1 <$  contador2 R2 **Resultado** contador1 contador2 **… 3 1 … … …**

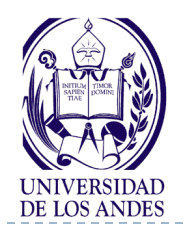

**Ejemplo**

▶ Evaluar la siguiente expresión lógica:

```
(a + b - 1) < (x * y)
```
- $R1 = a + b$
- $R2 = R1 I$
- $R3 = x * y$
- $R4 = R2 < R3 \quad \leftarrow$  Resultado
- Para los valores  $a = 31$ ,  $b = -1$ ,  $x = 3$ ,  $y = 2$ 
	- $RI = 3I + (-I) = 30$
	- $R2 = 30 1 = 29$
	- $R3 = 3 * 2 = 6$

 $\blacksquare$ 

 $R4 = 29 < 6 =$  falso  $\Leftarrow$  Resultado

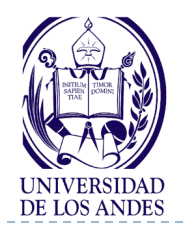

## **Precedencia y asociatividad de los operadores en C/C++**

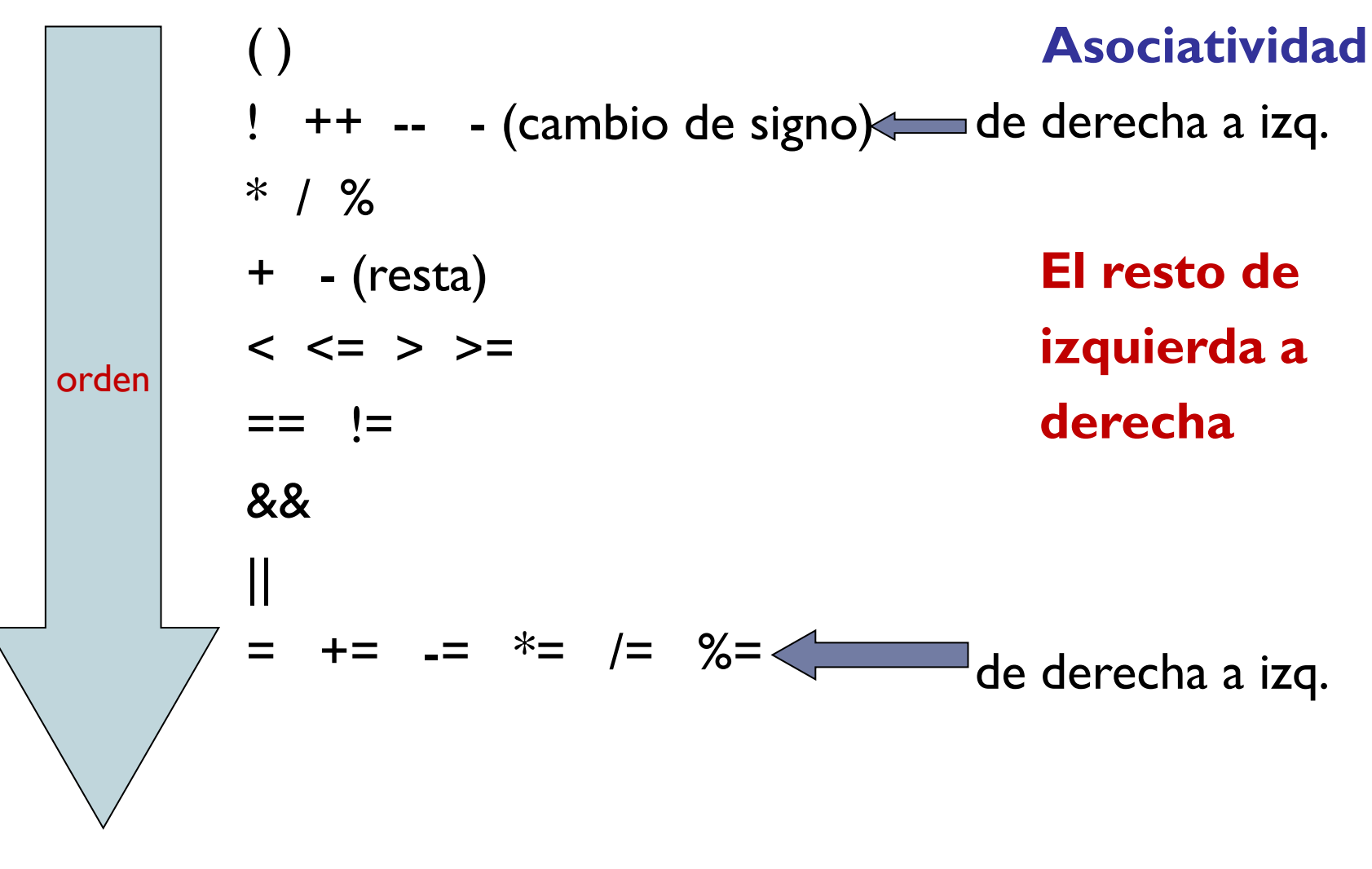

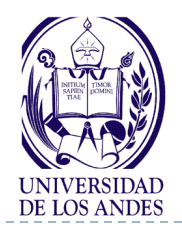

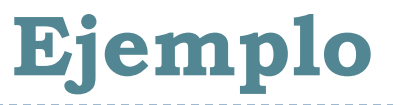

- ▶ Evaluar la siguiente expresión lógica  $!(x < 5)$  &&  $!(y >= 7)$
- $R1 = x < 5$
- $R2 = y \ge 7$
- $R3 = 1R2$
- $R4 = |R|$

D

- $RS = R4$  & & R3  $\leftarrow$  Resultado
	- Suponga  $x = 3$   $y = 6$
	- $R1 = 3 < 5$   $\rightarrow$  cierto
	- $R2 = 6 \geq 7$   $\rightarrow$  falso
	- $R3 =$ !falso  $\rightarrow$  cierto
	- $R4 = !$ cierto  $\rightarrow$  falso
	- $RS = false$   $&$  cierto  $= false$

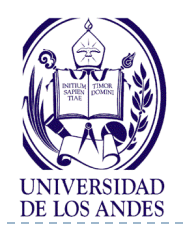

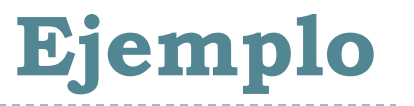

- ▶ Evaluar la siguiente expresión lógica  $!((i > 4) || (j \le 6))$
- $R1 = i > 4$
- $R2 = j \le 6$
- $R3 = R1 || R2$
- $R4 = !R3$   $\Leftarrow$  Resultado

Suponga  $i = 22$  y  $j = 3$ 

- $R1 = 22 > 4$   $\rightarrow$  cierto
- $R2 = 3 \leq 6$   $\rightarrow$  cierto
- $R3 =$  cierto  $||$  cierto  $\rightarrow$  cierto
- $R4 = !$ cierto  $\rightarrow$  falso

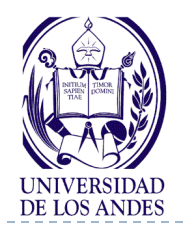

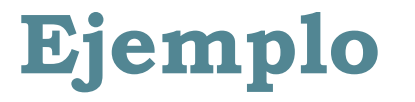

Evaluar la siguiente expresión lógica

```
!(a + b == c) || (c != 0) &8 & (b - c > = 19)
```
- $R1 = a + b$
- $R2 = R1 == c$
- $R3 = c == 0$
- $R4 = h c$
- $RS = RS \geq 19$
- $R6 = 1R2$
- $R7 = R3$  & & R5
- $R8 = R6$  || R7  $\Leftarrow$  Resultado
	- Suponga  $a = 34$ ,  $b = 12$  y  $c = 8$  $R1 = 34 + 12 = 46$   $R5 = 4 > = 19$   $\rightarrow$  falso  $R2 = 46 == 8$   $\rightarrow$  falso  $R6 =$  !falso  $\rightarrow$  cierto  $R3 = 8 = 0 \rightarrow$  cierto  $R7 =$  cierto && falso  $\rightarrow$  falso
	- $R4 = 12 8 = 4$  R8 = cierto || falso  $\rightarrow$  cierto

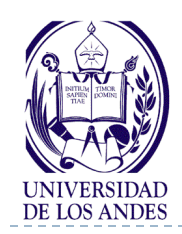

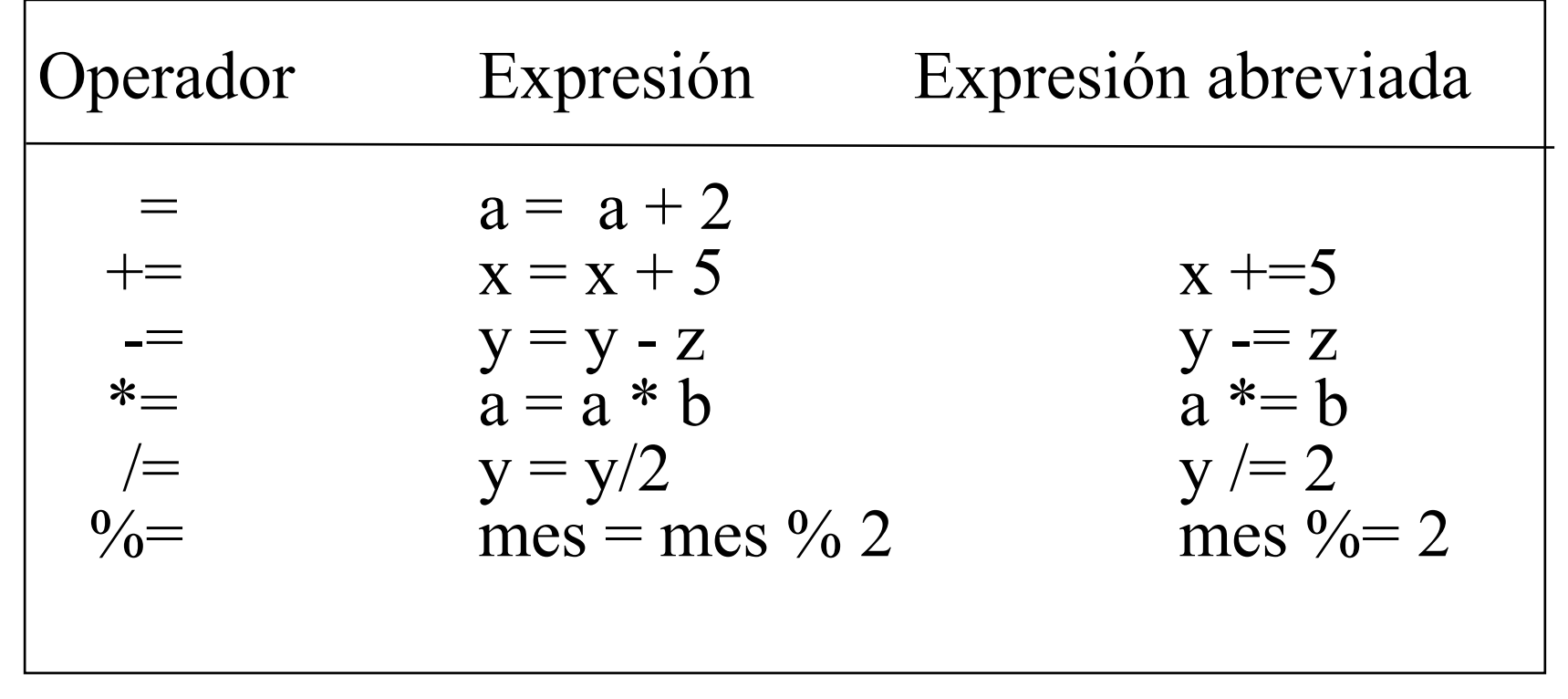

La asignación  $A = (B * C) + (A * D)$  es válida!!!

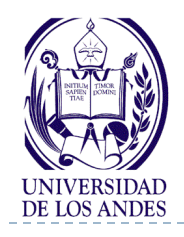

## **Operador coma, sizeof y asignación múltiple**

- ▶ Operador coma: Separador de sentencias  $x = (y = y - 5, 25/y);$  — Si  $y=10, x=?$ Si  $y=5, x=?$
- Operador sizeof: determina el tamaño en bytes de una variable int x;  $print("%d", sizeof x); \_\_$ ¿Qué valor imprime?
- ▶ Sentencia de asignación múltiple:
- $A = B = C = D = I$  asigna a las variables A, B, C y D el valor de I

## **Use asignación múltiple solamente para asignar el** *mismo* **valor a diferentes variables**

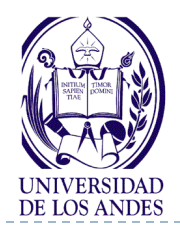

## **Cambio de tipo de dato y formatos para leer en C**

 Operador *cast* u operación *casting*: permite cambiar el tipo de dato declarado para una variable

(tipoDeDato) variable

▶ Formatos para leer en C

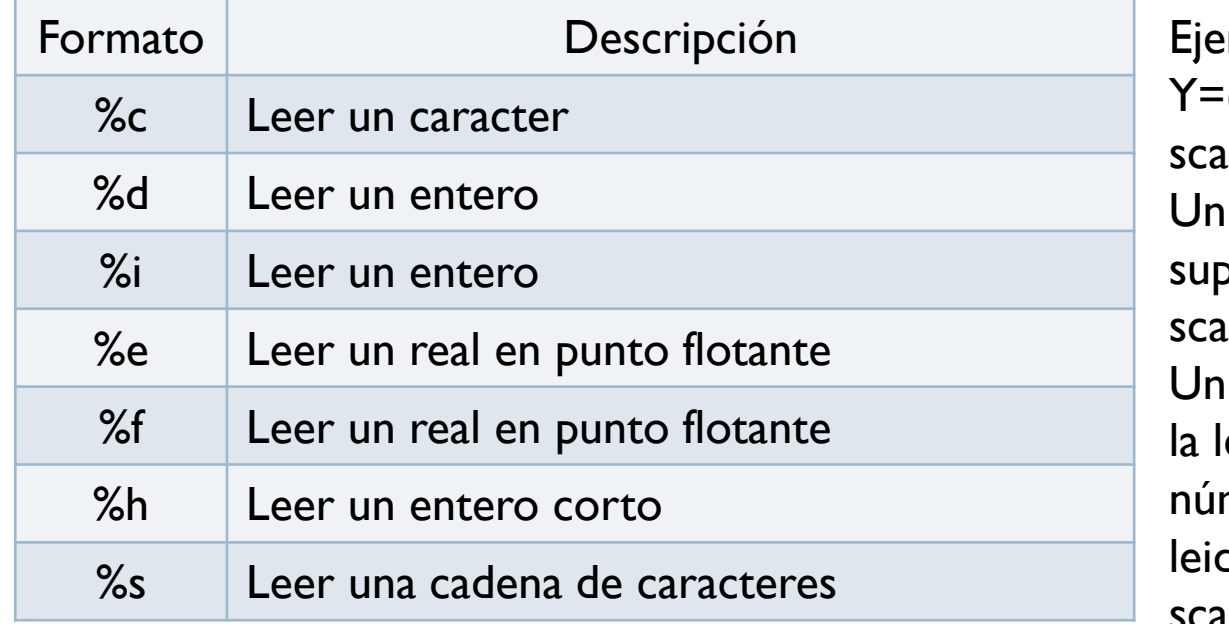

 $emp$ lo:  $(f$ loat) $k$ ; scanf("%d %d", &r, &c);  $*$  entre % y la letra, orime la asignación scanf("%\*d", &x); valor entero entre % y etra, indica el ancho del mero de caracteres los scanf("%10s", &z);

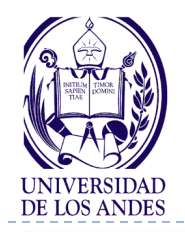

# **Formatos de escritura en C**

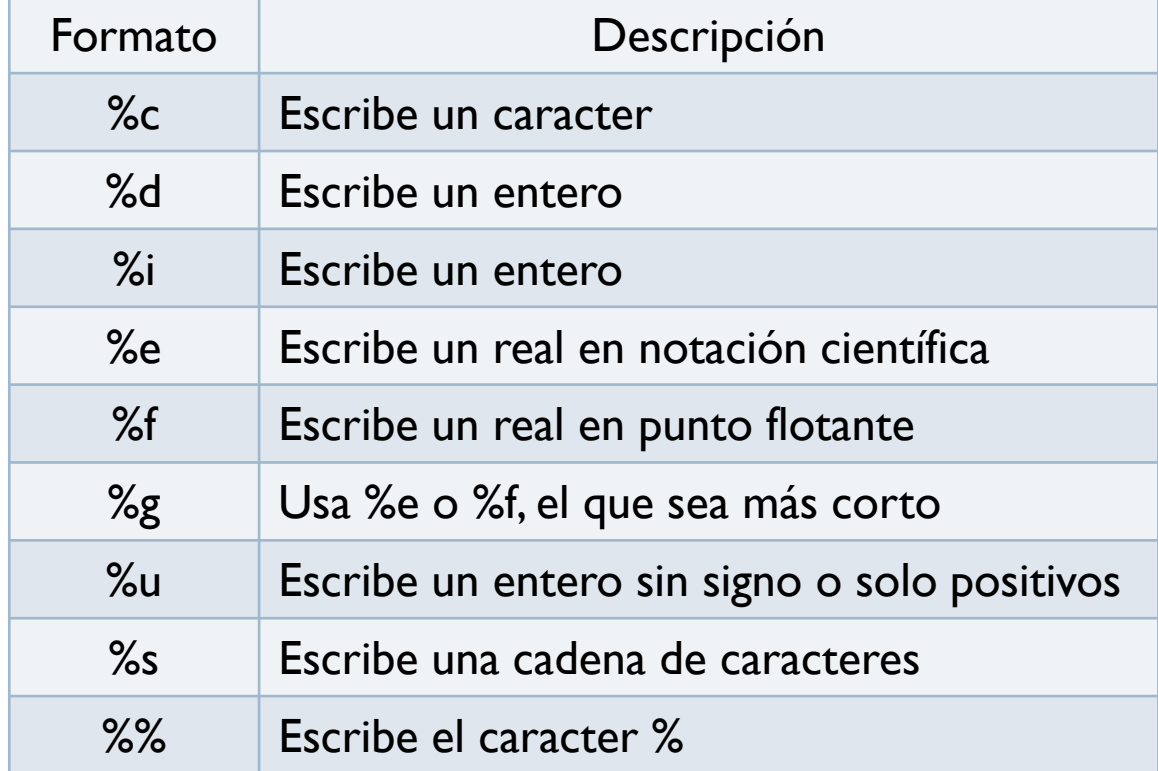

Si es cadena de caracteres, entero.entero indica el mínimo y el máximo número de caracteres a imprimir Si es entero, l o h entre % y la letra, indica que se imprime un long o un short, respectivamente Si es real, l entre % y la letra, indica que se imprime un double printf("%li %hd %lg", w, r, p);

printf("Hola %c %d %s %f", s, x, c, y);

Un valor entero entre % y la letra, indica el ancho del número a imprimir, un 0 antes indica imprimir ceros antes del valor, un menos antes del entero indica justificar a la izquierda el valor a imprimir y entero.entero indica el ancho.#decimales si es f printf("%6i %05d %10.4f %5.7s %-10.2f", s, x, z, y);

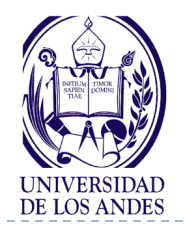

b.

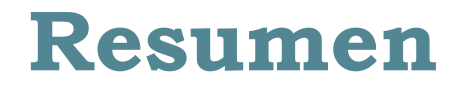

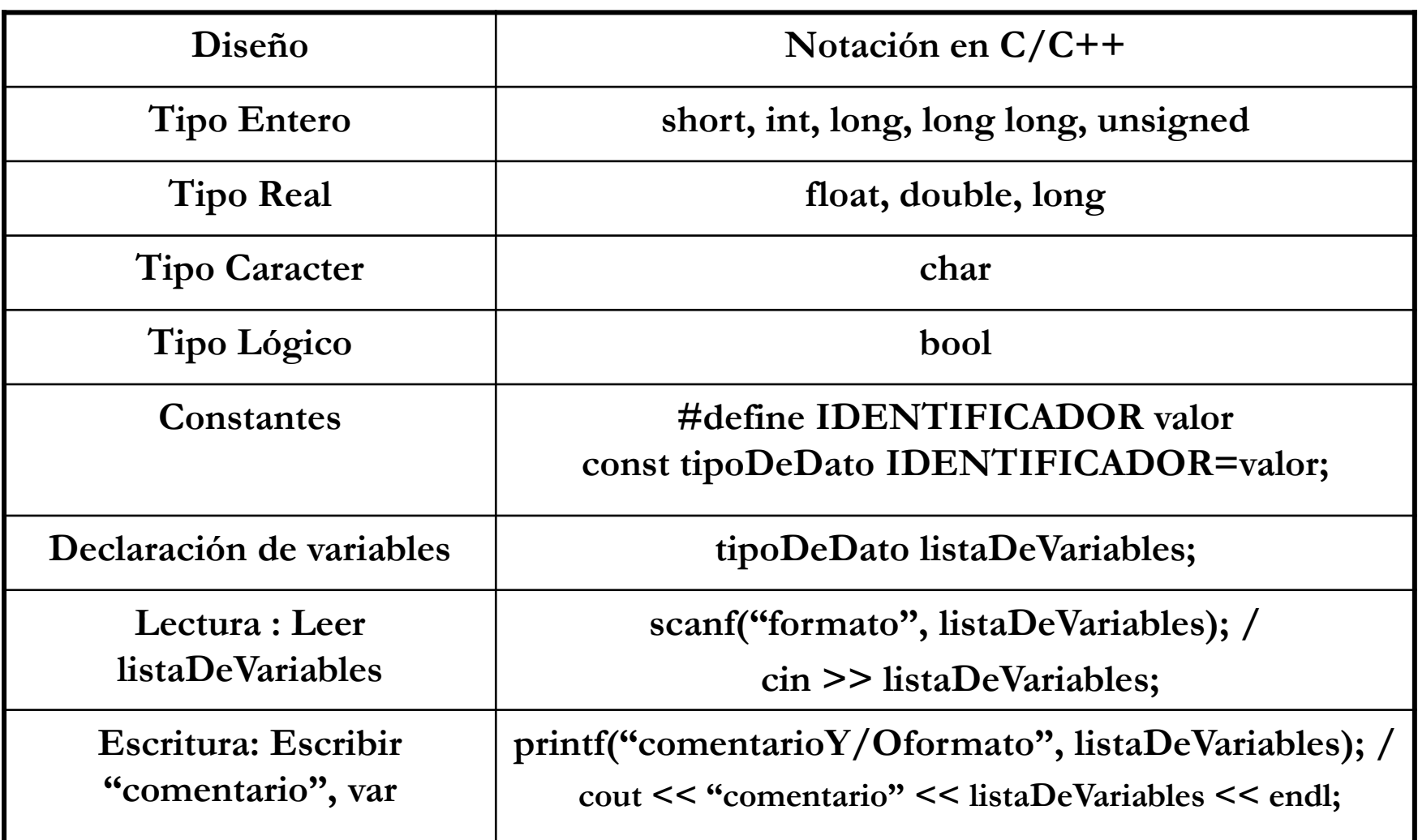

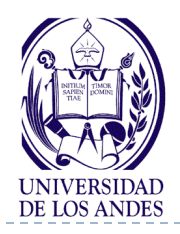

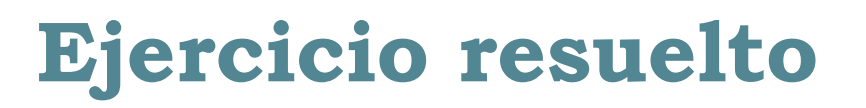

#### Enunciado del problema:

Los organizadores de una competencia de atletismo desean tener una traducción inmediata de los resultados de las competencias en unidades del sistema métrico. Conviértase los resultados del salto alto de metros a pies y pulgadas (1metro = 39,37 pulg, 1pie = 12 pulg) con precisión de 2 decimales

▶ Análisis en E-P-S:

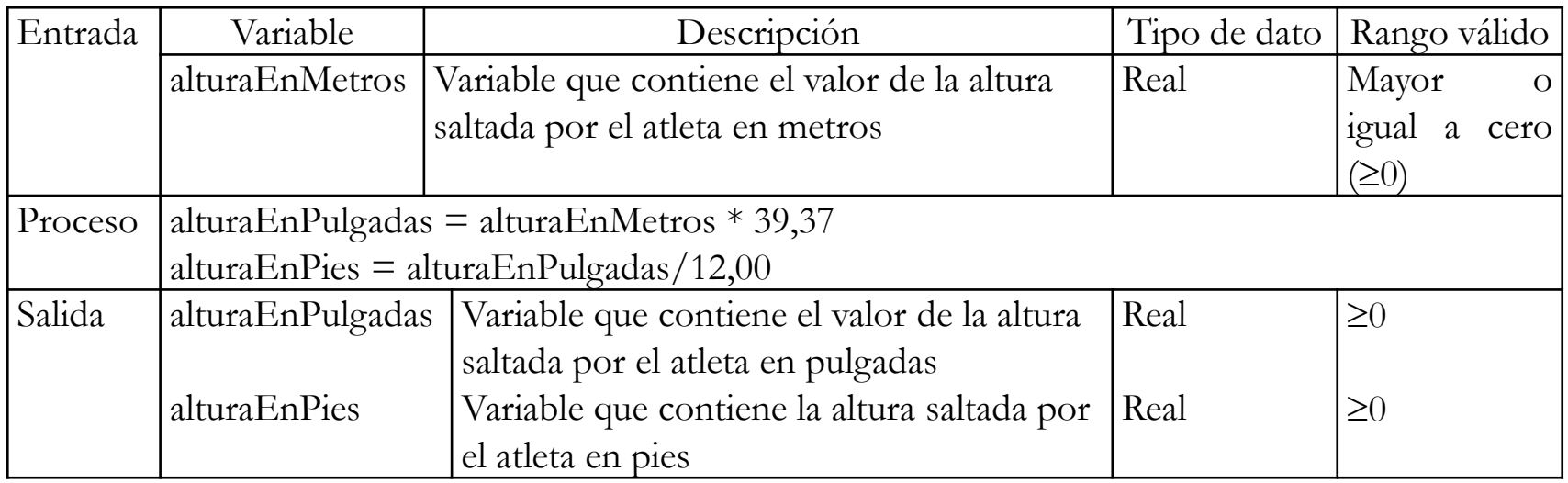

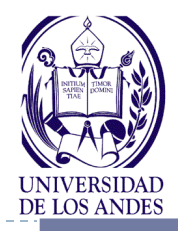

ь

# **Ejercicio resuelto**

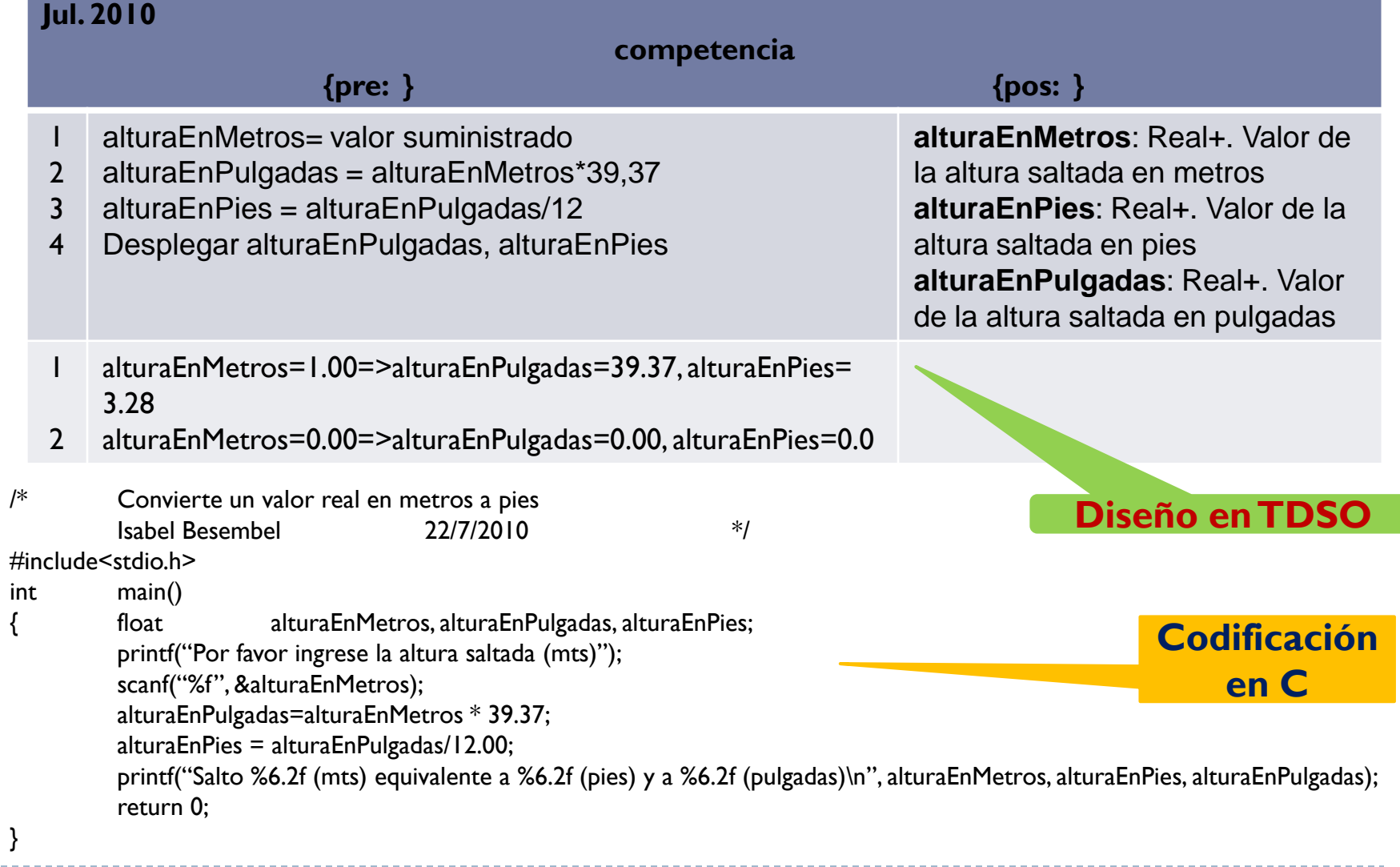

- ▶ Cómo se representan los caracteres
- ▶ Cómo se representan los valores lógicos
- ▶ Cuáles son los operadores lógicos
- ▶ Cuáles son los operadores de comparación
- ▶ Cómo son las expresiones lógicas
- Cuál es la jerarquía de los operadores
- Cuáles son los operadores de asignación, de continuación (coma), de tamaño (sizeof) y cambio de tipo
- ▶ Cómo es una asignación múltiple
- Cuáles son los formatos de E/S en el lenguaje C

*Resumen ¿Cuáles son los conceptos relevantes de esta clase?*

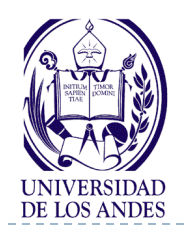

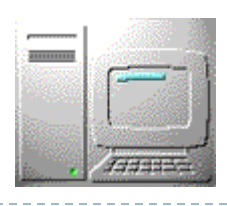

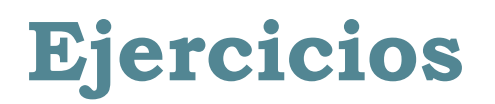

- Realice el análisis E-P-S, diseño en TDSO y codificación en C/C++ para cada uno de los enunciados dados a continuación:
	- 1. Calcular el promedio de seis valores con 2 digitos decimales
	- 2. Dado el peso de una persona en libras expresado con dos decimales, calcular su peso en kilogramos y gramos expresado con cuatro decimales
	- 3. Calcular el salario neto (con 2 decimales de precisión) de un trabajador en función del número de horas trabajadas, precio de la hora de trabajo, el sueldo bruto y considerando unos descuentos como: impuestos el 20%, seguro el 4% y ley de política habitacional de 5%
	- 4. Calcular el valor de f(x) dado el valor de x. Expresar el resultado en notación científica  $f(x) =$ 4  $x^2 + 1$

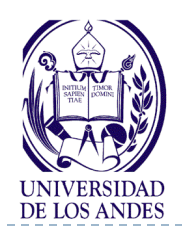

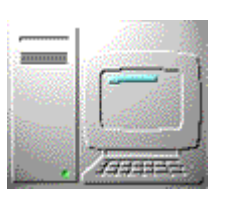

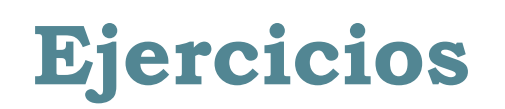

- 5. Dado el radio de un círculo (con 4 decimales de precisión), calcular e imprimir su superficie y la longitud de la circunferencia manteniendo la precisión
- 6. Calcular la suma (S) de los términos de una progresión aritmética que empieza en 2  $(a_1)$ , termina en 602  $(a_n)$  y tiene razón 2  $(r)$ , sabiendo que: )n

$$
a_n = a_1 + (n - 1).r
$$
  

$$
S = \frac{(a_n + a_1)n}{2}
$$

- 7. Una progresión aritmética de n términos empieza en a<sub>1</sub> y la suma de sus términos es S. Calcular la razón (r).
- 8. El costo del seguro en una localidad agrícola típica es el 3.5% del monto asegurado por hectárea, multiplicado por el número de hectáreas sembradas. Suponiendo que las semillas por cosechar se limitan a maiz, avena y trigo, calcule el costo total de la póliza de seguro dado el monto asegurado y el número de hectáreas sembradas de cada semilla.